# **Plá á í Plánování a rozvrhování**

### **Roman Barták, KTIML**

**roman bartak@mff cuni cz roman.bartak@mff.cuni.cz http://ktiml.mff.cuni.cz/~bartak**

## **Na úvod**

### **Co nás čeká?**

- **Plánování, konečně!**
- **Klasické plánování**
	- **Konceptuální model Konceptuální**
	- **Reprezentace problému**
	- **Plánovací algoritmy**
		- **E** Stavový prostor
		- **Prostor plánů**

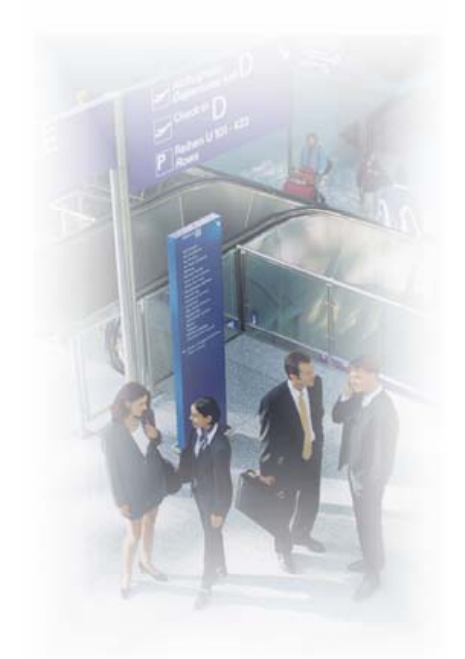

Plánování a rozvrhování, Roman Barták

# **Formalizace**

### **Konceptuální model plánování Konceptuální model**

## **Konceptuální model**

 **Plánování** se zabývá **volbou a organizací akcí**, které mění stav systému.

#### **Systém Σ modelující stavy a přechody:**

- **množina stavů S** (rekurzivně spočetná)
- □ **množina akcí A** (rekurzivně spočetná)
	- **plánovač kontroluje akce!**
	- no-op (prázdná akce)
- **□ množina událostí E** (rekurzivně spočetná)
	- události jsou mimo kontrolu plánovače!
	- neutrální událost ε
- **přechodová funkce** γ: S×A×E → P(S)
	- někdy se akce a události aplikují odděleně γ: S×(A∪E) → P(S)

## **Plánování**

 Cílem plánování je zjistit jaké akce a na které stavy se mají aplikovat, abychom z dané situace dosáhli požadovaných cílů.

#### **Co jsou to cíle?**

- **cílový stav** nebo množina cílových stavů
- **splnění dané podmínky** nad posloupností stavů, přes které systém přechází
	- např. stavy, kterým se vyhnout, nebo stavy, které se musí navštívit

#### **optimalizace dané objektivní funkce** nad posloupností stavů

např. maximum nebo součet ohodnocení stavů

Plánování a rozvrhování, Roman Barták

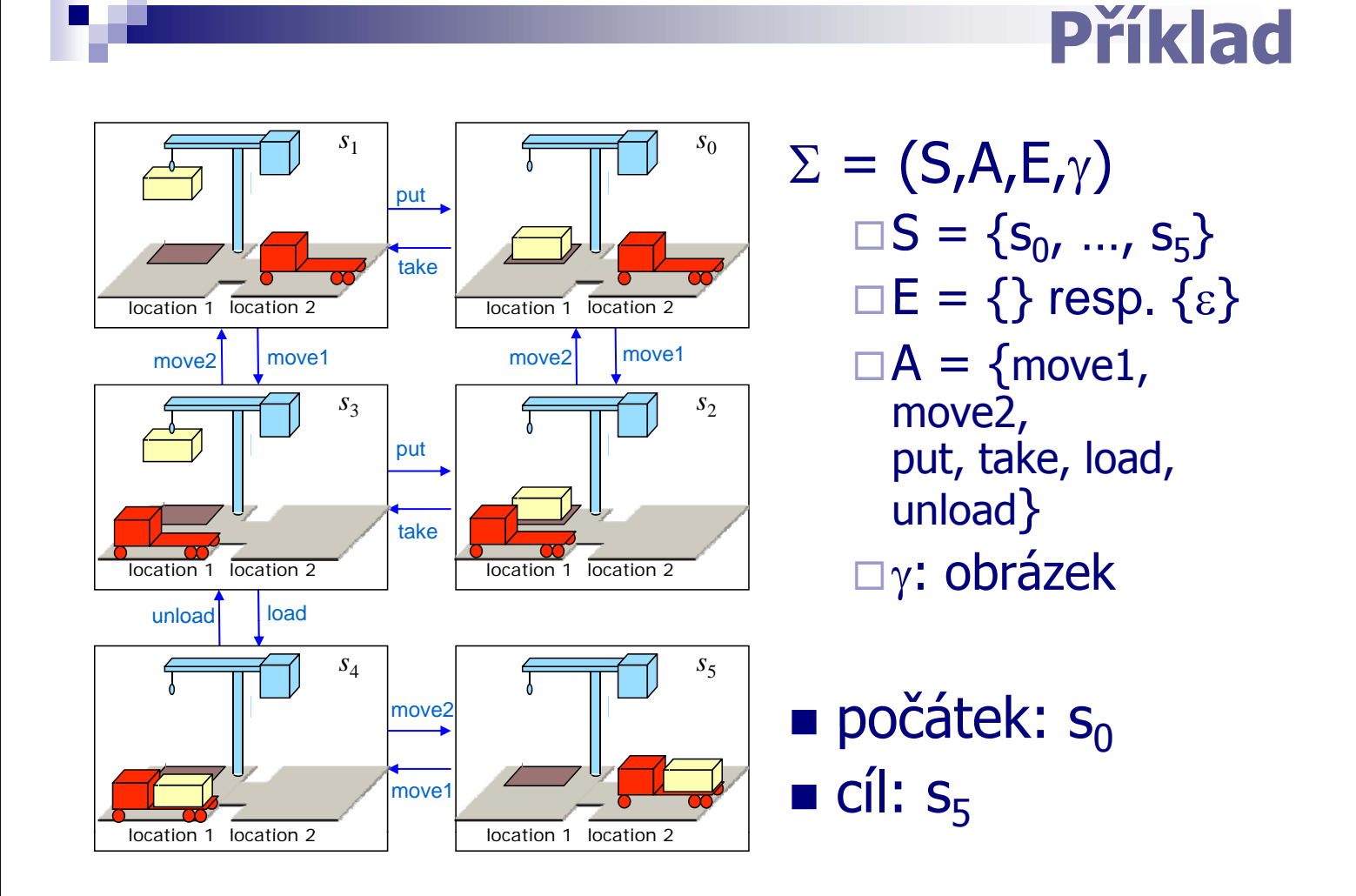

## **Jak to funguje?**

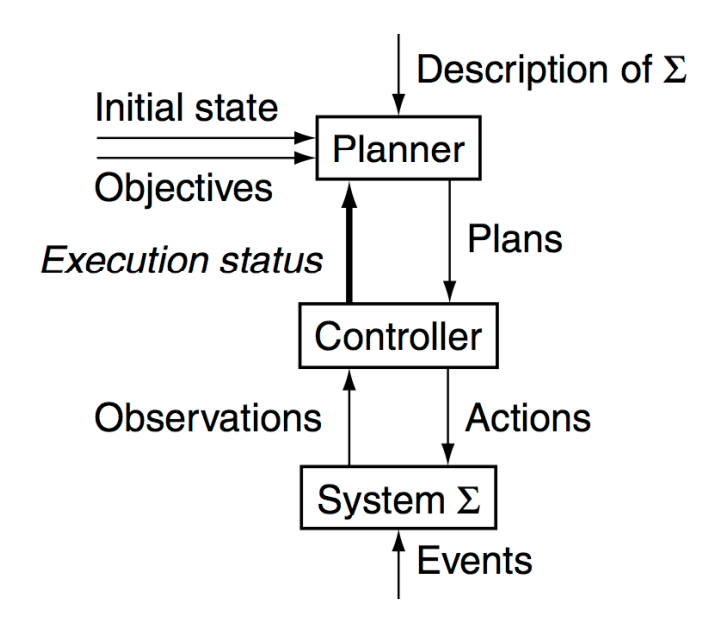

- **Plánovač** generuje plány
- **Řadič** se stará o jejich realizaci
	- □ pro daný stav určí akci k provedení
	- $\square$  pozorování převádějí reálný stav na modelovaný stav

**Dynamické plánování umožňuje přeplánování y p j p na základě aktuálního stavu provádění plánu.**

Plánování a rozvrhování, Roman Barták

## **Zjednodušení modelu**

systém je **konečný**

**The Company** 

#### systém je " systém je **plně pozorovatelný** " □ Máme úplné informace o stavu systému.

- systém je systém **deterministický** ∀s∈S ∀u∈(A∪E): |γ(s,u)|≤1
- **systém je statický** □ Množina událostí je prázdná.
- **cíle** jsou **omezené** □ Cílem je dosažení některého stavu z množiny cílových stavů.
- **plány** jsou **sekvenční** □ Plánem je úplně uspořádaná posloupnost akcí.
- **čas** je **implicitní** □ Akce i události jsou instantní (okamžité, tj. nemají žádné trvání).

#### **plánujeme offline**

□ Stav systému se nemění v průběhu plánování.

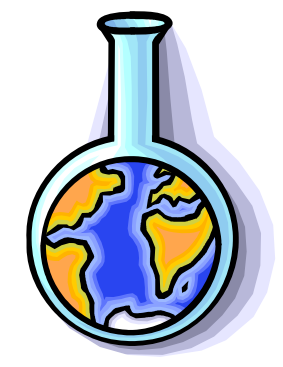

## **Klasické plánování**

**Pracujeme s deterministickým, statickým,** konečným a plně pozorovatelným stavovým modelem s omezenými cíli a implicitním časem  $\Sigma = (S, A, \gamma).$ 

**Plánovací problém**  $P = (\Sigma, s_0, g)$ **:** 

s0 je **počáteční stav**

□ g charakterizuje **cílové stavy** 

**Řešením plánovacího problému** P je posloupnost akcí  $\langle a_1, a_2, ..., a_k \rangle$  odpovídající posloupnosti stavů  $\overline{\langle} s_0, s_1, \ldots, s_k \rangle$  takové, že s<sub>i</sub>=γ(s<sub>i-1</sub>,a<sub>i</sub>) a s<sub>k</sub> splňuje g

) **Klasické plánování (STRIPS plánování)** ( **Klasické plánování (STRIPS**

Plánování a rozvrhování, Roman Barták

## **Zjednodušení?**

Plánování ve zjednodušeném modelu je "pouhé" hledání cesty v grafu.

### **Je to opravdu tak jednoduché? Je to opravdu tak**

5 míst, 3 hromady na místo, 100 kontejnerů, 3 roboti

### ª**10277 stavů**

tj. 10<sup>190</sup> krát více než jsou největší odhady počtu částic ve vesmíru

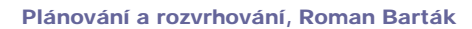

 $loc<sub>1</sub>$ 

 $r1$ 

 $loc<sub>2</sub>$ 

## **Co nás bude zajímat?**

 **Jak reprezentovat stavy a akce tak Jak reprezentovat stavy a akce tak, aby nebylo potřeba vyjmenovat množiny S a A?**

 $\Box$  připomeňme 10<sup>277</sup> stavů vs. počet částic ve vesmíru

### **u Jak efektivně hledat řešení plánovacího problému?**

 $\Box$ Jak najít cestu v grafu s 10<sup>277</sup> uzly?

Plánování a rozvrhování, Roman Barták

# **Reprezentace**

**Reprezentace pro klasické Reprezentace pro plánování**

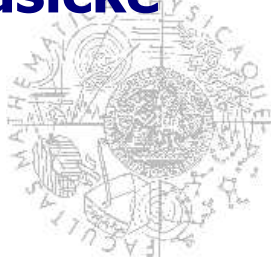

## **Množinová reprezentace**

**Stav** systému je popsán **množinou výroků**. *Př. {onground,at2}*

Každá **akce** je syntaktický výraz specifikující:

- **n** jaké výroky musí patřit do stavu, aby na něj byla akce aplikovatelná *Př. take: {onground}*
- $\blacksquare$  jaké výroky akce přidá nebo smaže, aby vytvořila nový stav *Př. take: {onground}- ,*

*{holding}+ {holding}*

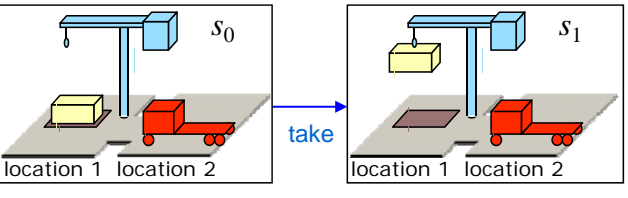

Plánování a rozvrhování, Roman Barták

### **Plánovací domé množinová reprezentace**

Nechť L=  ${p_1, ..., p_n}$  je konečná množina výrokových symbolů (jazyk).

### **Plánovací doména** Σ **nad L je trojice (S,A, γ):**

- S ⊆ P(L), tj. **stav** s je podmnožina L popisující jaké výroky platí
	- pokud p∈s, potom p ve stavu s platí
	- pokud p∉s, potom p ve stavu s neplatí
- **Akce** a∈A je trojice podmnožin L
	- $a = (precond(a), effects^{-}(a), effects^{+}(a))$ 
		- effects<sup>-</sup>(a)  $\cap$  effects<sup>+</sup>(a) = ∅
		- akce a je **použitelná** na stav s, pokud precond(a) ⊆ s

#### **Přechodová funkce** γ:

 $\bullet$   $\gamma$ (s,a) = (s – effects<sup>-</sup>(a))  $\cup$  effects<sup>+</sup>(a), je-li a použitelná na s

## **Plánovací problém množinová reprezentace**

#### **Plánovací problém** P je trojice  $(\Sigma, S_0, g)$ :

- $\Sigma = (S, A, γ)$  je plánovací doména nad L
- $\square$  s<sub>0</sub> je počáteční stav, s<sub>0</sub>∈S
- $\Box$  g  $\subset$  L je množina cílových výroků
	- $S_q = \{s \in S \mid g \subseteq s\}$  množina cílových stavů

#### **Plán**  $\pi$  je posloupnost akcí  $\langle a_1, a_2, ..., a_k \rangle$

 $\Box$  **délka plánu** π je k =  $\vert$ π|

#### **□ stav produkovaný plánem** π (zobecnění funkce γ)

- $\gamma(s,\pi) = s$ , je-li k=0 (plán π je prázdný)
- $\gamma(s,\pi) = \gamma(\gamma(s,a_1), \langle a_2,...,a_k \rangle)$ , je-li k > 0 a a<sub>1</sub> je použitelná na s
- $\gamma(s,\pi)$  = nedefinováno v ostatních případech

#### Plán  $\pi$  je **řešením** P právě když  $g \subseteq \gamma(s_0, \pi)$ .

- **redundantní řešení**: obsahuje spojitou pod-posloupnost, která je také řešením P
- □ **minimální řešení**: neexistuje řešení P s kratší délkou

Plánování a rozvrhování, Roman Barták

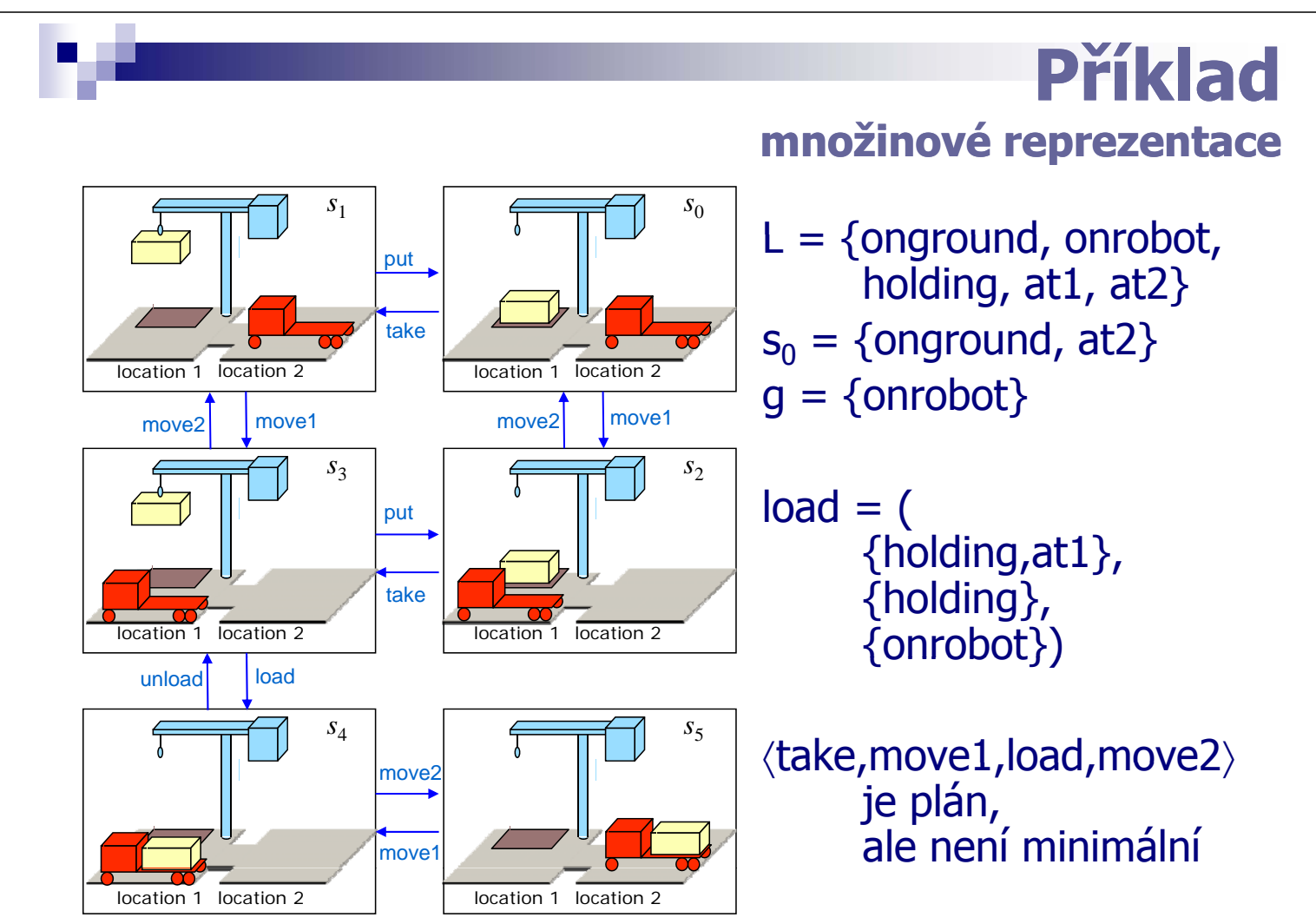

## **Dosažitelnost**

**množinová reprezentace** 

#### **Přímí následníci stavu** s:

 $\Gamma(s) = \{\gamma(s, a) \mid a \in A \}$  je aplikovatelná na s}

**Dosažitelné stavy**:

 $\Gamma_{\infty}(s) = \Gamma(s) \cup \Gamma^2(s) \cup ...$ 

**Plánovací problém má řešení právě když Sg**∩Γ∞**(s0)**≠∅**.**

#### **Akce a je relevantní pro cíl g** právě když:

 $q \cap$  effects<sup>+</sup>(a)  $\neq \emptyset$ 

g  $\cap$  effects (a) =  $\varnothing$ 

**Regresní (zpětná) množina** cíle g pro (relevantní) akci a:  $\gamma^{-1}(g,a) = (g - \text{effects}^+(a)) \cup \text{precond}(a)$ 

 $\Gamma^{-1}(q) = \{ \gamma^{-1}(q,a) \mid a \in A \text{ is relevant}$ 

 $\Gamma_{\infty}^{-1}(g) = \Gamma^{-1}(g) \cup \Gamma^{-2}(g) \cup ...$ 

**Plánovací problém má řešení právě když s0 je nadmnožinou nějakého prvku z** Γ<sub>∞</sub><sup>-1</sup>(g).

Plánování a rozvrhování, Roman Barták

**8.n.n! stav**

**crane-empty, robot-at-loc2}**

 $loc<sub>2</sub>$ 

### **Vlastnosti množinové reprezentace**

**{nothing-on-c3, c3-on-c1,c1-on-pile1, nothing-on-c2, c2-on-pile2,**

 $loc<sub>1</sub>$ 

#### **srozumitelnost**

- přehlednější než výčet stavů
- $\square$  Kolik stavů pro n kontejnerů?

### **Výpočty**

- přechodová funkce se snadno realizuje pomocí množinových operací
- pokud precond(a) ⊆ s, potom  $\gamma(s,a) = (s - \text{effects}^-(a)) \cup \text{effects}^+(a),$

#### **Expresivita**

- $\Box$  Některé množiny výroků neodpovídají žádnému stavu
	- $\blacksquare$  {holding, onrobot, at2}
- $\Box$  Některé stavové prostory stejně mají obrovskou množinovou reprezentaci.

## **Klasická reprezentace**

- **Klasická reprezentace** zobecňuje množinovou reprezentaci směrem k **predikátové logice**:
	- **Stavy** jsou množiny logických atomů, které jsou v dané interpretaci buď pravda nebo nepravda.
	- **Akce** jsou reprezentovány plánovacími operátory, které mění pravdivostní hodnotu těchto atomů.

#### **Přesněji**:

- **E** L (jazyk) je konečná množina predikátových symbolů a konstant (nemáme funkce!).
- **Atom** je predikátový symbol s argumenty, např. on(c3,c1).
- $\blacksquare$  Můžeme používat **proměnné**, např. on $(x, y)$ .

Plánování a rozvrhování, Roman Barták

### **Reprezentace stavů klasická reprezentace**

**E Stav je množina instanciovaných atomů** (bez proměnných). Opět jich je konečně mnoho!

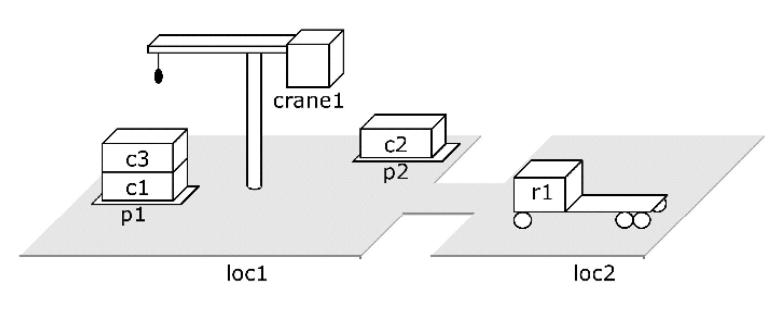

 $\{attached(p1, loc1), in(c1, p1), in(c3, p1),\}$ top(c3,p1), on(c3,c1), on(c1,pallet), attached(p2,loc1),  $in(c2,p2)$ , top(c2,p2), on(c2,pallet), belong(crane1,loc1), empty(crane1), adjacent(loc1,loc2), adjacent(loc2,loc1), at(r1,loc2), occupied(loc2), unloaded(r1) }.

- $\Box$  Pravdivostní hodnota některých atomů se mění
	- **flexibilní atomy** (fluent)
	- $\blacksquare$  např. at(r1,loc2)
- $\Box$  Některé atomy nemění svojí pravdivostní hodnotu s různými stavy
	- **neměnné atomy** (rigid)
	- např. adjacent(loc1,loc2)
- **Předpoklad uzavřeného světa** (closed world assumption) Atom, který není ve stavu explicitně uveden, neplatí!

# **Plánovací operátory**

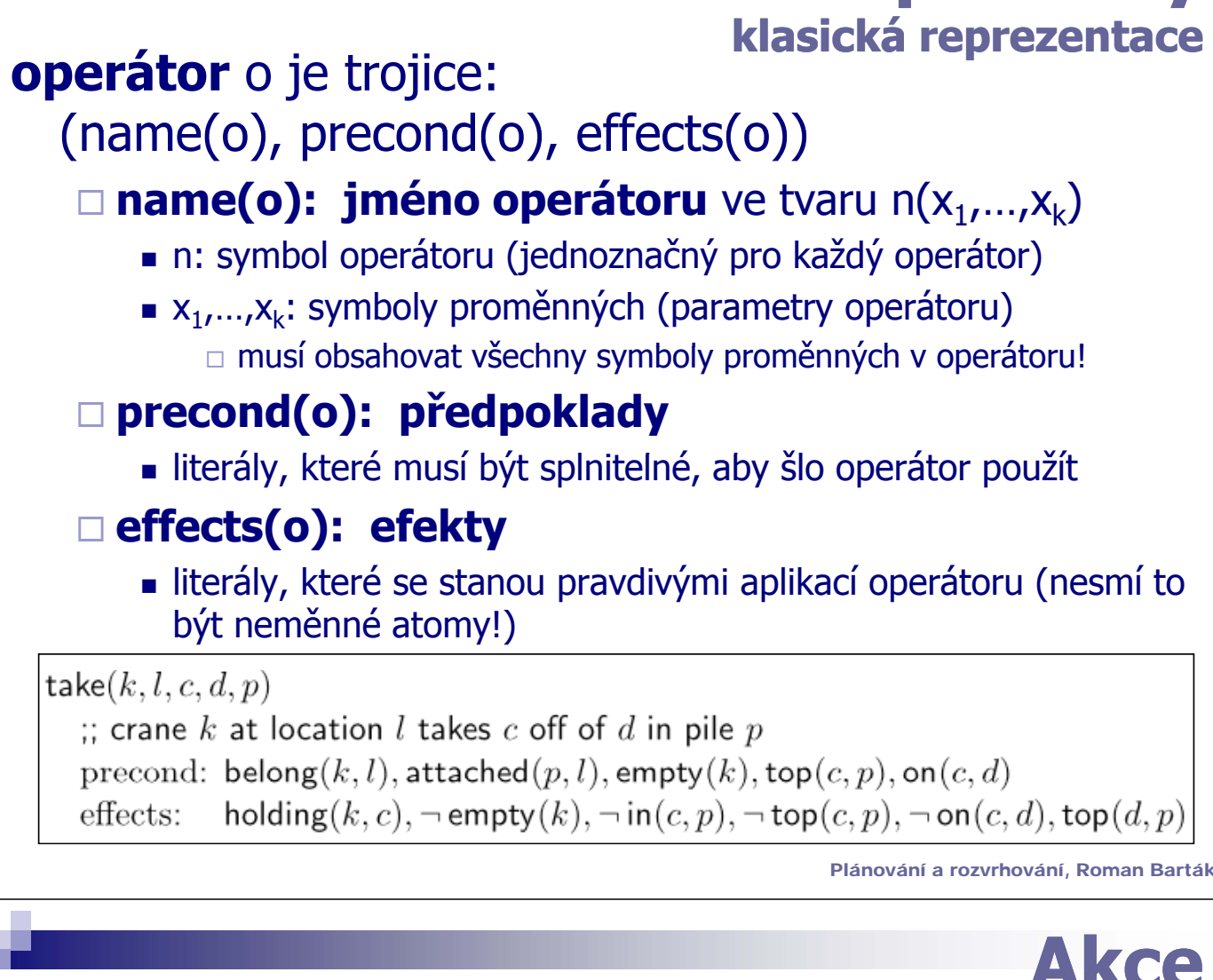

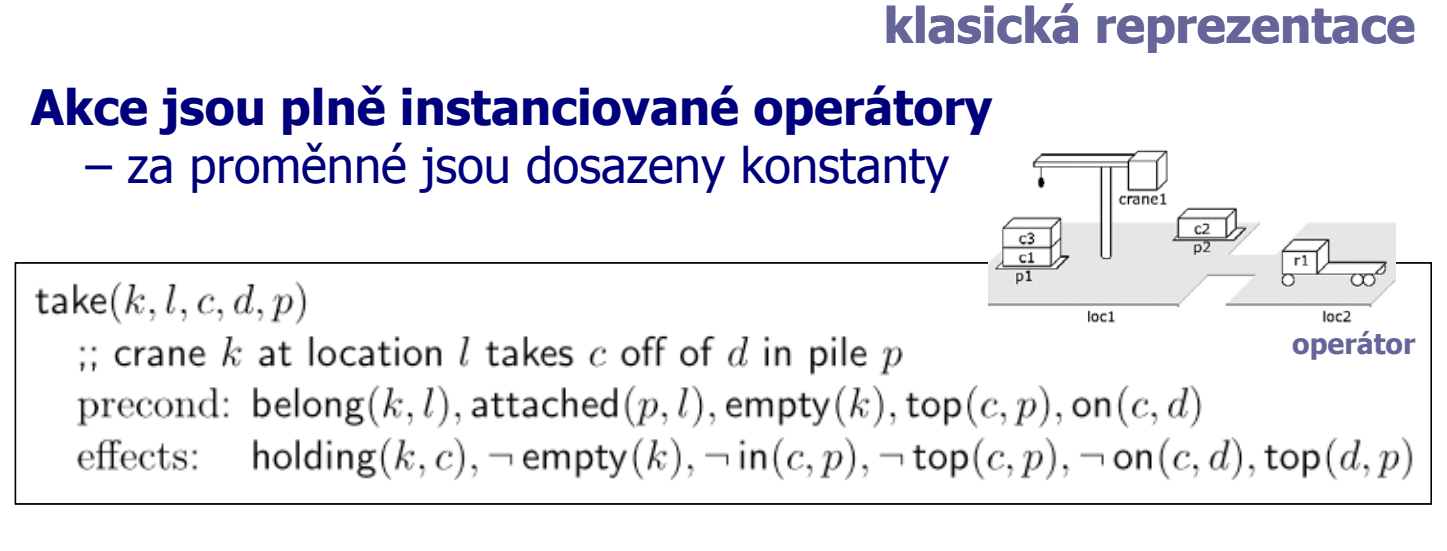

**akce**  $take(cranel, loc1, c3, c1, p1)$ :; crane crane1 at location loc1 takes c3 off c1 in pile p1 precond: belong(crane1,loc1), attached(p1,loc1), empty(crane1),  $top(c3,p1)$ ,  $on(c3,c1)$ holding(crane1,c3),  $\neg$ empty(crane1),  $\neg$ in(c3,p1), effects:  $\neg top(c3, p1), \neg on(c3, c1), top(c1, p1)$ 

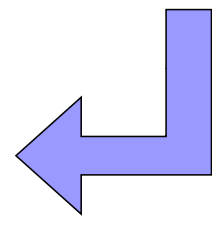

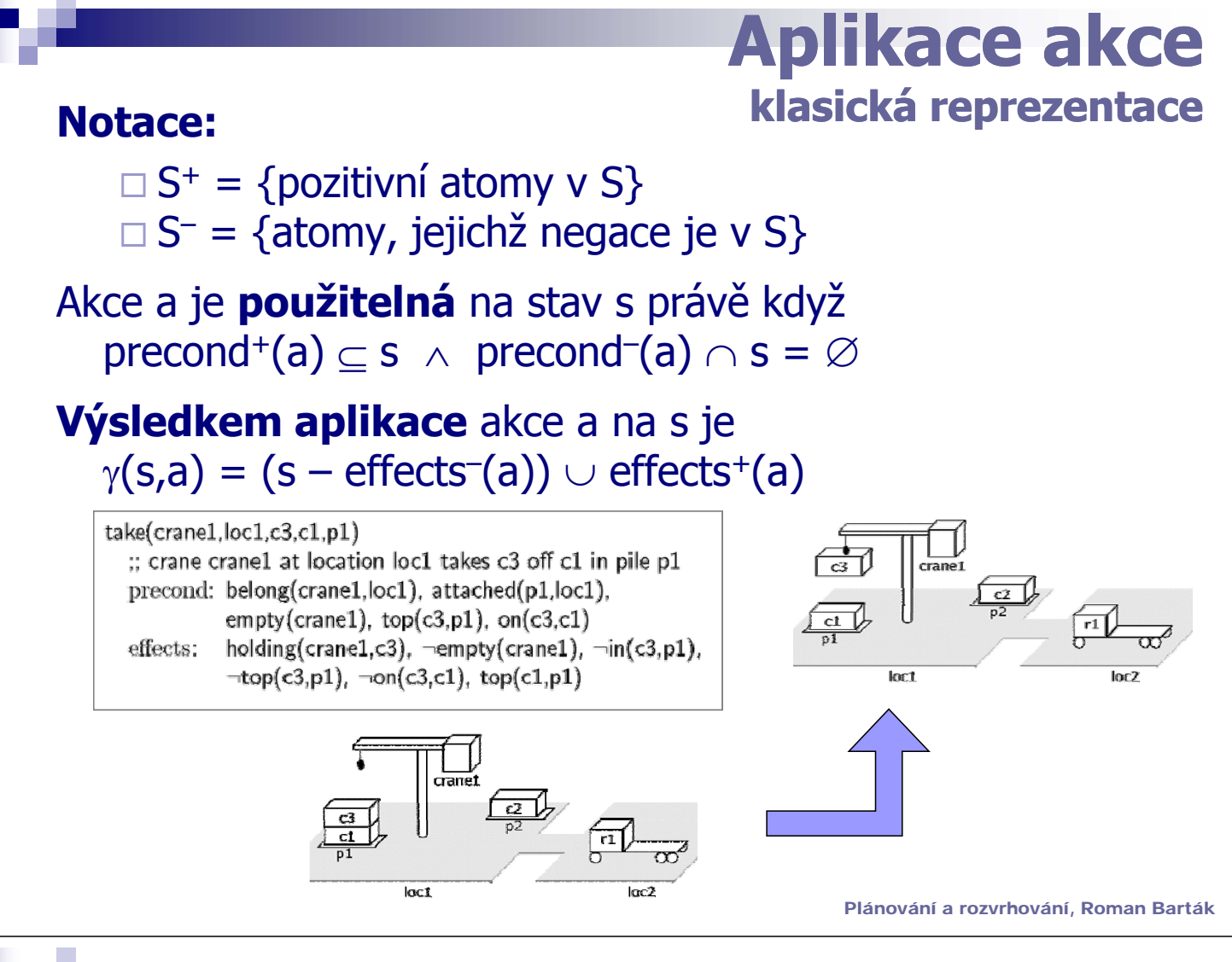

### ánovací domé **kl i ká t klasická reprezen reprezentace**

Nechť L je jazyk a O je množina operátorů.

#### **Plánovací doména** Σ nad jazykem L a s operátory O je trojice (S,A,γ):

- **□ stavy** S  $\subseteq$  P({všechny instanciované atomy nad L})
- $\Box$  **akce** A = {všechny instanciované operátory z O nad L}
	- **a** akce a je **použitelná** na stav s, pokud precond<sup>+</sup>(a)  $\subseteq$  s  $\land$  precond<sup>-</sup>(a)  $\cap$  s =  $\varnothing$
- **přechodová funkce echodová** γ:
	- $γ(s,a) = (s effects(a)) ∪ effects<sup>+</sup>(a), je-li a použitelná na s$
	- S je uzavřená vzhledem ke  $\gamma$  (je-li s∈S, potom pro každou akci a aplikovatelnou na s platí  $\gamma(s,a) \in S$ )

## **Plánovací problém klasická reprezentace**

## **Plánovací problém** P je trojice  $(\Sigma, S_0, g)$ :

- $\square \Sigma = (S, A, \gamma)$  je plánovací doména
- □s<sub>0</sub> je počáteční stav, s<sub>0</sub>∈S
- $\Box$ g je množina instanciovaných literálů
	- stav s splňuje g právě tehdy, když g<sup>+</sup> $\subseteq$ s ∧ g $\neg$ ∩s = ∅
	- $S<sub>q</sub>$  = {s ∈ S | s splňuje g} množina cílových stavů

## **Zápis plánovacího problému** je trojice  $(O, S_0, g)$ .

Plánování a rozvrhování, Roman Barták

## **Plány a řeše klasická reprezentace**

**Plán**  $\pi$  je posloupnost akcí  $\langle a_1, a_2, ..., a_k \rangle$ .

Plán  $\pi$  je **řešením** P právě když  $\gamma(s_0, \pi)$  splňuje g.

**Plánovací problém má řešení právě když S<sub>q</sub>∩Γ<sub>∞</sub>(s<sub>0</sub>)≠∅.** 

 **Plánovací problém má řešení právě když s0 je nadmnožinou nějakého prvku z** Γ∞ **-1(g) (ale trochu jiná definice** γ**-1).**

#### **Akce a je relevantní pro cíl g** právě když:

akce přispívá do g: g ∩ effects(a)  $\neq \emptyset$ 

efekty akce nejsou v konfliktu s g:

 $\Box$  g<sup>-</sup>  $\cap$  effects<sup>+</sup>(a) = ∅

 $\Box$  g<sup>+</sup>  $\cap$  effects (a) =  $\varnothing$ 

#### **Regresní (zpětná) množina** cíle g pro (relevantní) akci a:  $\gamma^{-1}(q,a) = (q - \text{effects}(a)) \cup \text{precond}(a)$

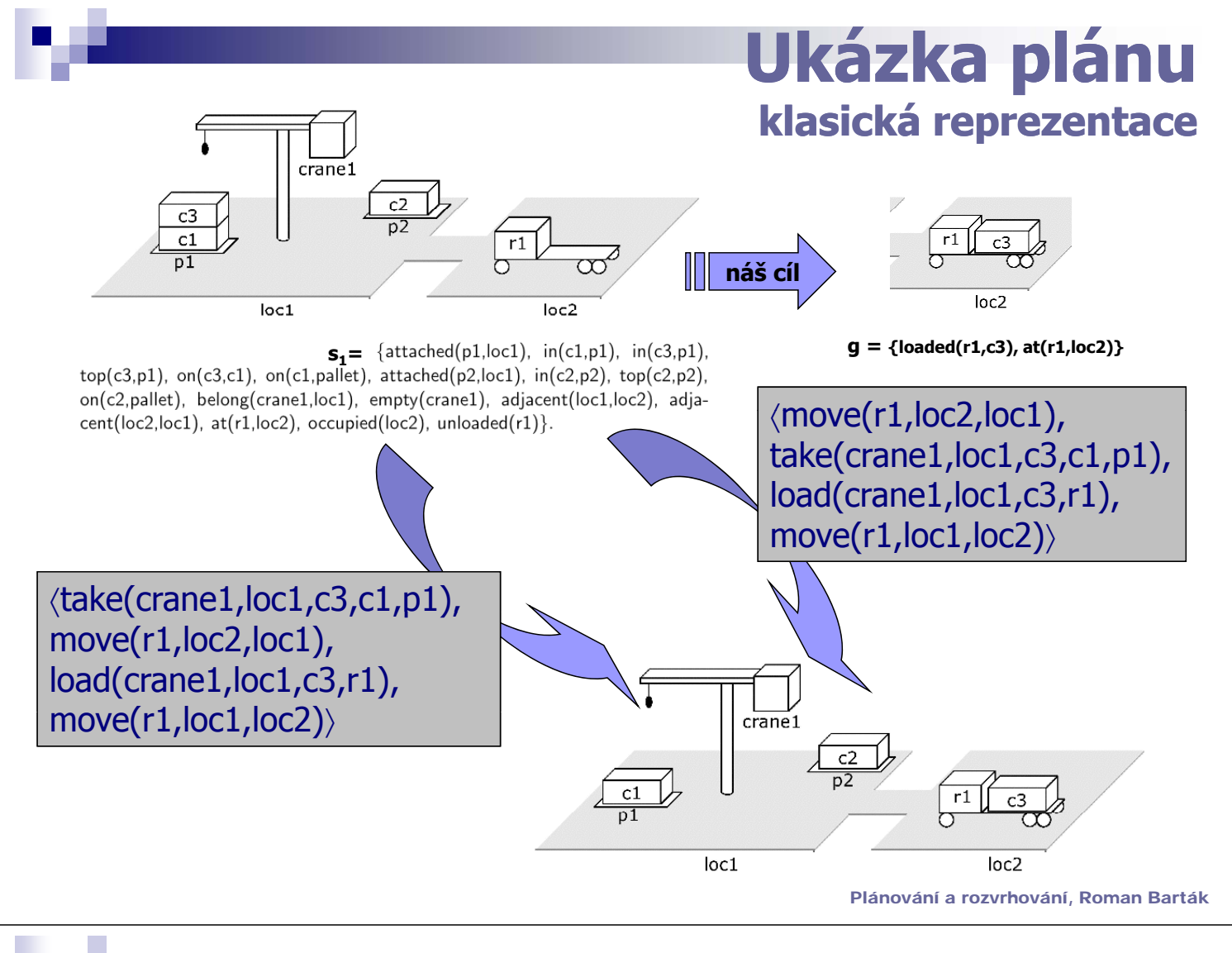

#### **Rozšíření klasické reprezentace**

#### **Syntaktická rozšíření**

- $\Box$  typované proměnné (konstanty z jazyka mají svůj typ)
	- *např. typ robot: rob1, rob2, rob3*
- $\Box$  existenčně kvantifikované cíle (uzavřená formule!)
	- *např.* ∃*x,y (on(x,c1)* <sup>∧</sup> *on(y,c2))*

#### **Pd í o m něné át oper ory**

- $\Box$  pod jedním jménem je ukryto více "podobných" mini-operátorů, každý s vlastními předpoklady a efekty – aplikují se najednou všechny mini-operátory, jejichž předpoklady jsou splněny
- *např. přepnutí vypínače vede ke zhasnutí, pokud bylo rozsvíceno, neb k í í k db l h t bo k rozsvícení, pokud bylo zhasnuto*

#### **Disjunktivní předpoklady**

- předpokladem může být libovolná formule
- *např. robot může přejet z A do B, pokud z A do B vede cesta nebo pokud má robot pohon na čtyři kola pokud má robot pohon i*

## **Další rozšíření klasické reprezentace**

#### **Připoje é p ocedu y ( ope áto né procedury (k operátorům)**

- umožňují testovat složitější (například numerické) předpoklady
- *např. weight(c)* <sup>≤</sup> *maxweight(r)*

#### **Axiomy**

- pro automatické odvození některých faktů
- *např.* <sup>∀</sup> *l,l' (adjacent(l,l')* <sup>⇔</sup> *adjacent(l',l))*
- není problém pro neměnné atomy, ale musí se udělat opatrně pro flexibilní atomy
	- <sup>∀</sup>*k (*¬∃*x holding(k,x)* <sup>⇒</sup> *empty(k))*
	- $\blacktriangleright$  *∀k* ( $\exists$ *x* holding(*k*,*x*)  $\Rightarrow$   $\neg$ *empty(k)*)

Flexibilní atomy jsou potom rozděleny na

- **primární atomy**, které se mohou používat v předpokladech i efektech (holding)
- **sekundární atomy**, které se mohou používat jen v předpokladech, tj. nesmí být v efektech (empty)

Plánování a rozvrhování, Roman Barták

## **Srovnání reprezentací**

- **Vyjadřovací síla** obou reprezentací **je stejná** (co lze reprezentovat množinově, lze i klasicky a naopak).
- **Při převodu z klasické na množinovou reprezentaci** ale může dojít k **exponenciálnímu nárůstu velikosti**.

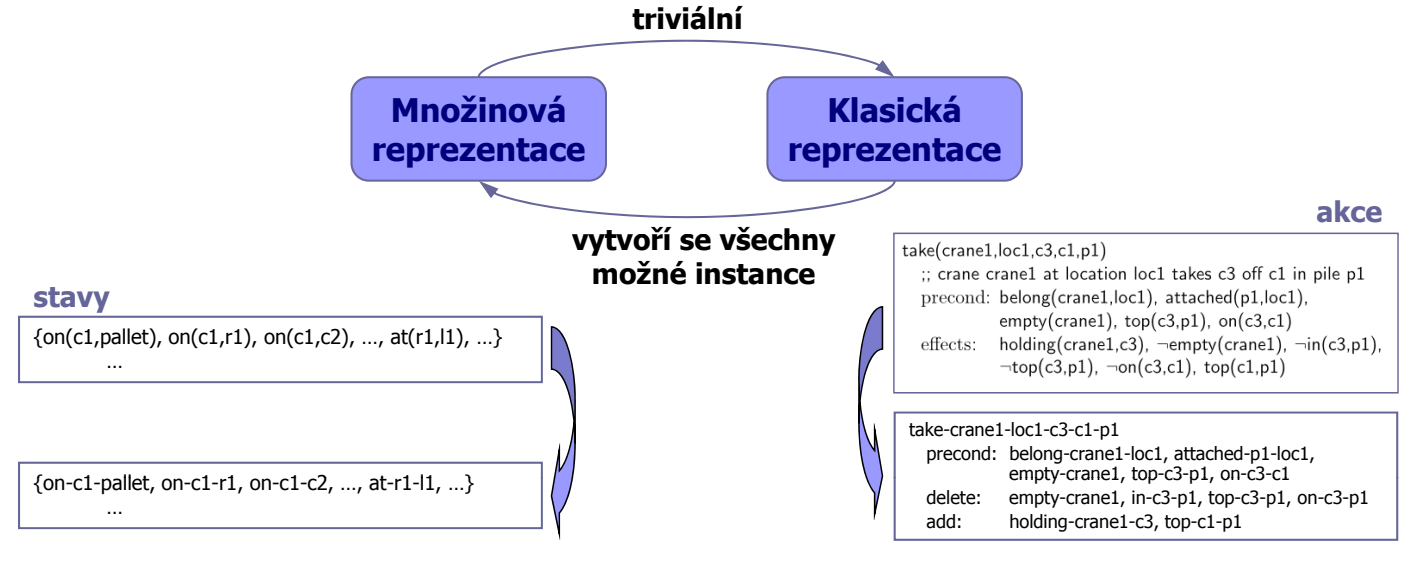

## **Domácí úkol**

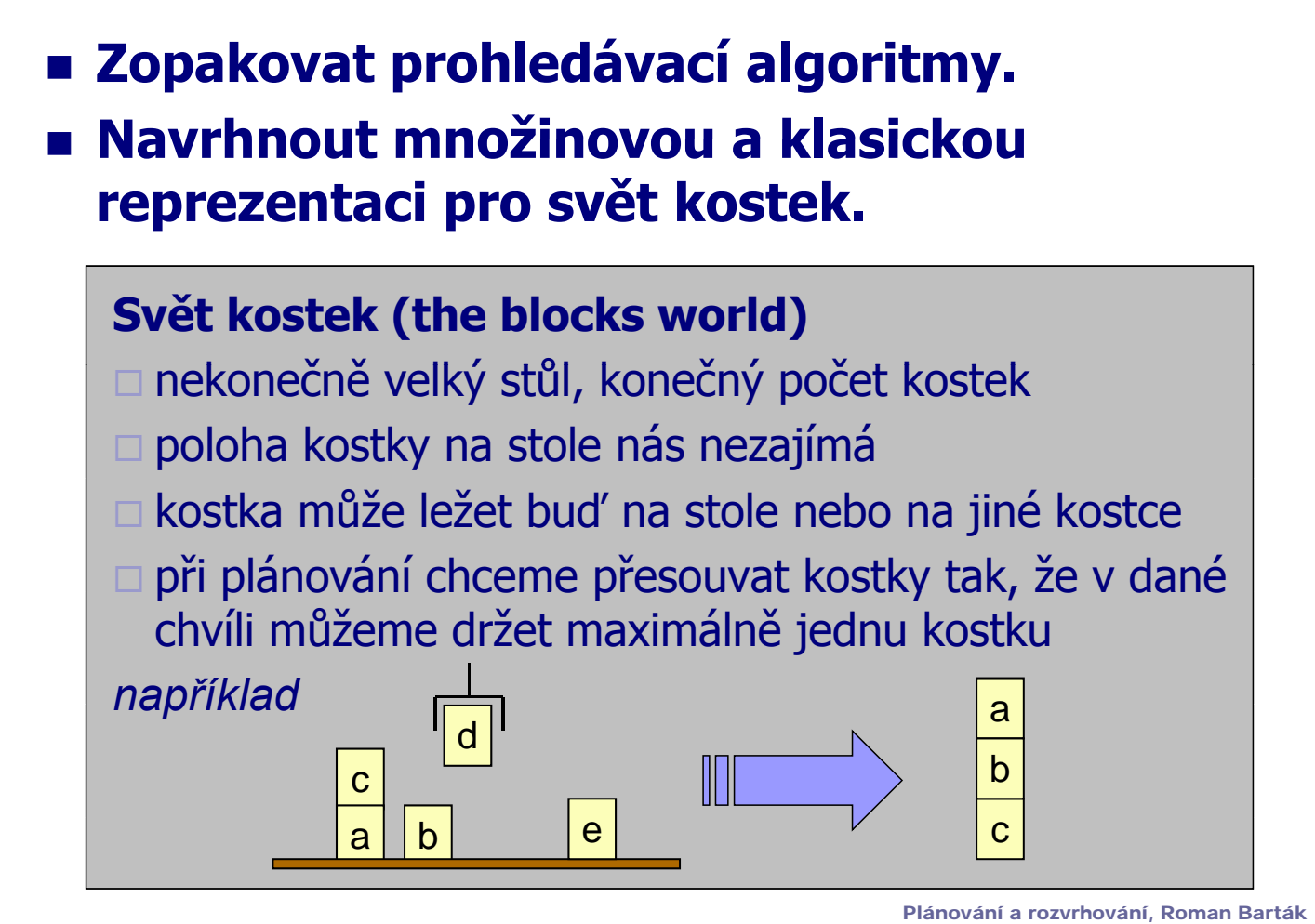

**TERRITA**